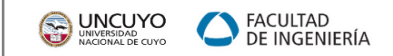

Universidad Nacional de Cuyo - Facultad de Ingeniería

# **SISTEMAS DE REPRESENTACIÓN – DIBUJO**

Primer año Ingeniería

Trabajo Práctico N°1

#### **RESOLUCIÓN DE VISTAS – CORTES- SECCIONES Y PERSPECTIVAS DE UN CUERPO GEOMÉTRICO**

Especialidades de Industrial y Petróleos

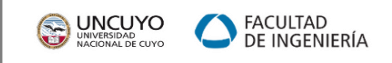

## **OBJETIVOS GENERALES:**

**Tomar consciencia, mediante la práctica, de que el objeto en tres dimensiones y su representación bidimensional, son intrínsecos entre sí.**

- . Aplicar los conocimientos teóricos propios al Dibujo Técnico, expuestos y desarrollados :
	- en las clases teóricas UNIDADES TEMÁTICAS 1 a 5,
	- en el Libro de la Cátedra autoría del Arq. Hugo Baragiola,
	- en el apartado "Normas Generales" de la Normas IRAM.

### **OBJETIVOS PARTICULARES:**

- . Visualizar e interpretar el cuerpo geométrico brindado por la cátedra.
- . Resolver sus Vistas Fundamentales, Cortes y Secciones indicados, aplicando el Sistema ISO E.
- . Resolver una Perspectiva Isométrica y una Perspectiva Caballera Reducida del mismo.
- . Aplicar correctamente los tipos de líneas.

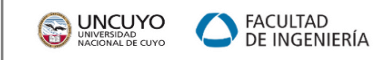

## *DIBUJOTÉCNICO*

## **DIBUJO TÉCNICO – DEFINICIÓN**

**Lenguaje gráfico universal técnico normalizado** que permite, brindar la información necesaria para analizar el objeto, ayudar a su diseño y posibilitar su construcción o mantenimiento*.*

**Representar** un objeto real o imaginario

**Interpretar** la representación de un objeto real o imaginario **Gran versatilidad**

**Reproducir** un objeto real o imaginario

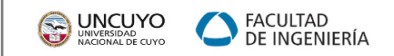

#### **REPRESENTACIÓN DEL VOLUMEN EN EL ESPACIO Y SUS PROYECCIONES FUNDAMENTALES**

#### VOLUMEN ASIGNADO COMO EJEMPLO PARA EXPLICACIÓN DEL TRABAJO PRÁCTICO

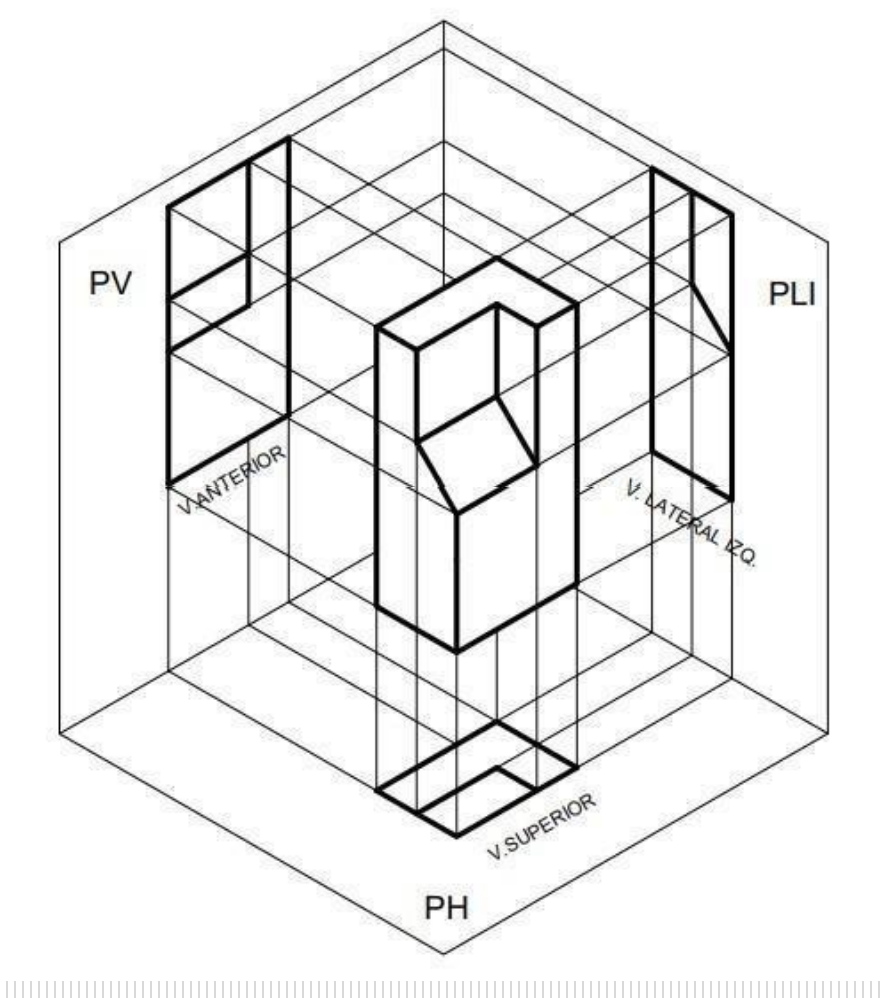

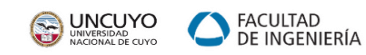

#### *EJEMPLO*

## **MODELO DE PRESENTACIÓN DEL TRABAJO PRÁCTICO A DESARROLLAR** - Formato A4 VISTAS, CORTES Y SECCIONES

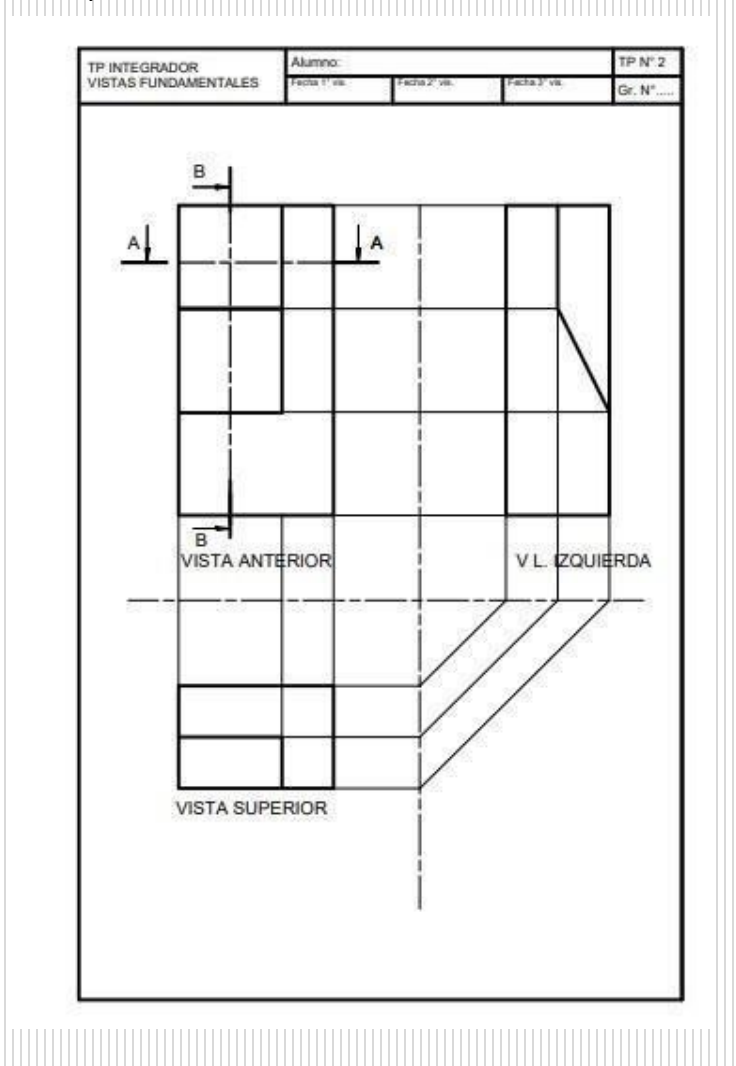

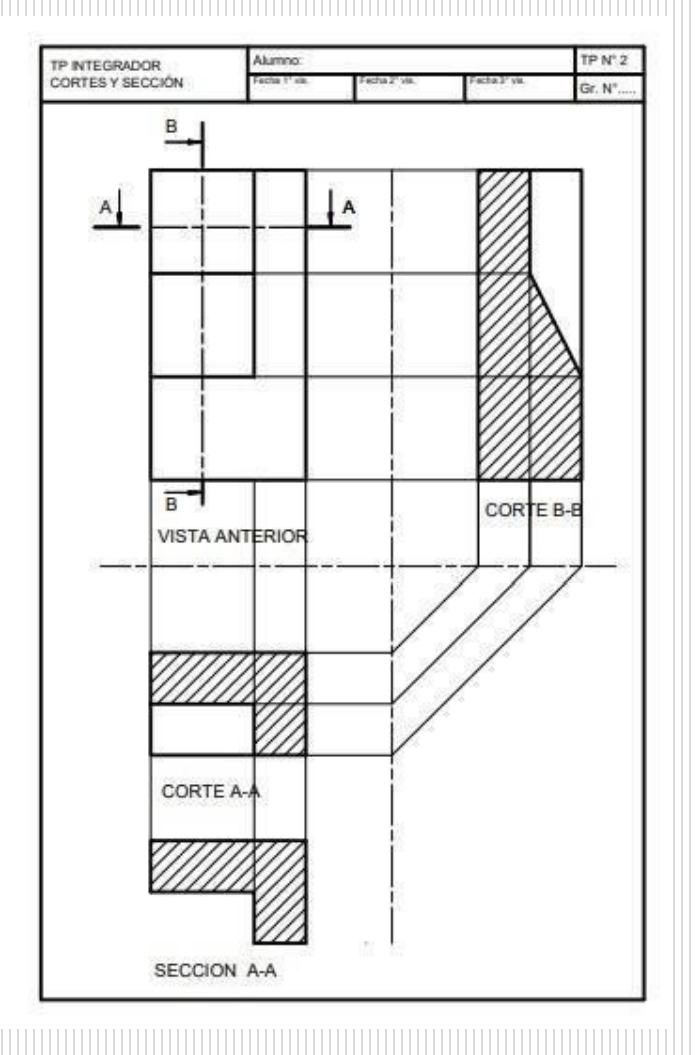

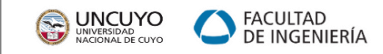

#### *EJEMPLO*

#### **MODELO DE PRESENTACIÓN DEL TRABAJO PRÁCTICO A DESARROLLAR** - Formato A4

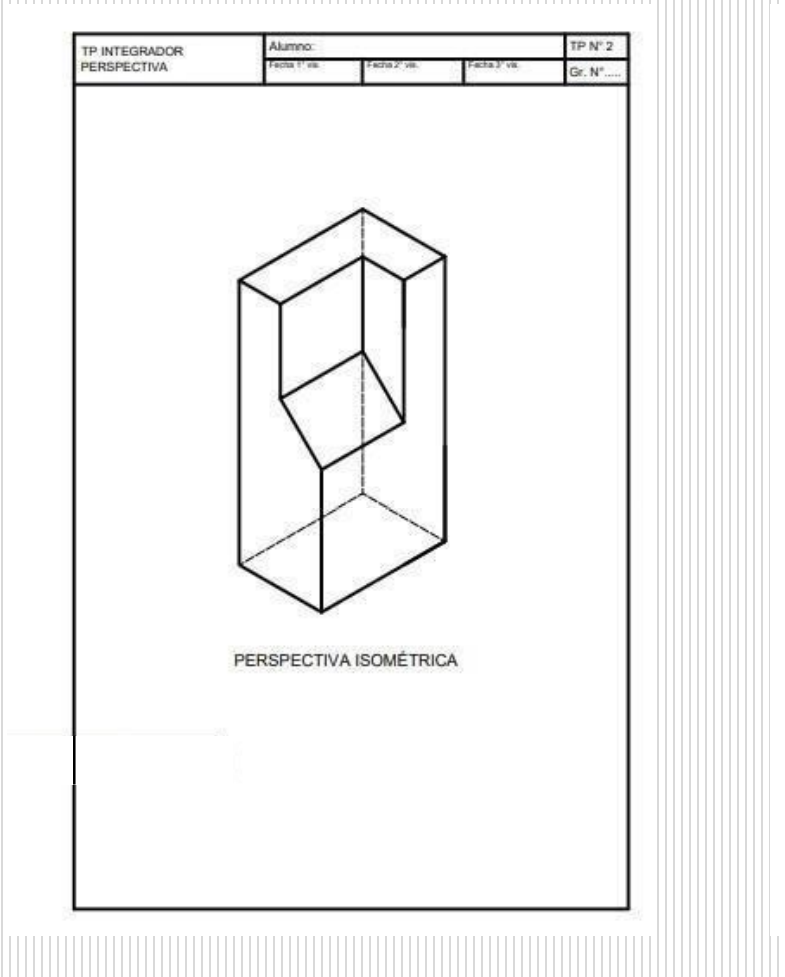

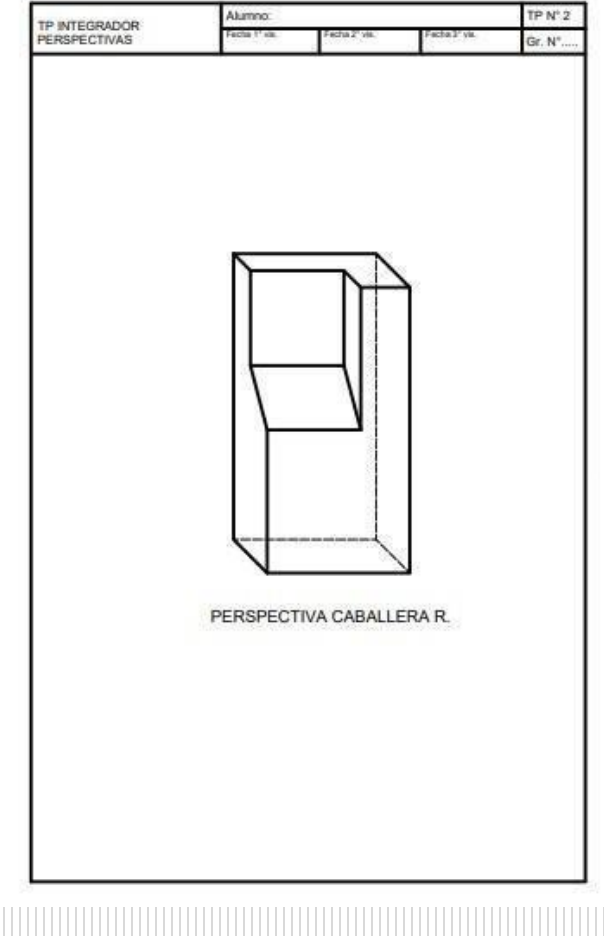

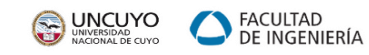

#### *EJEMPLO*

# **REPRESENTACIÓN DEL VOLUMEN - SUS PROYECCIONES ORTOGONALES Y OBLICUAS**

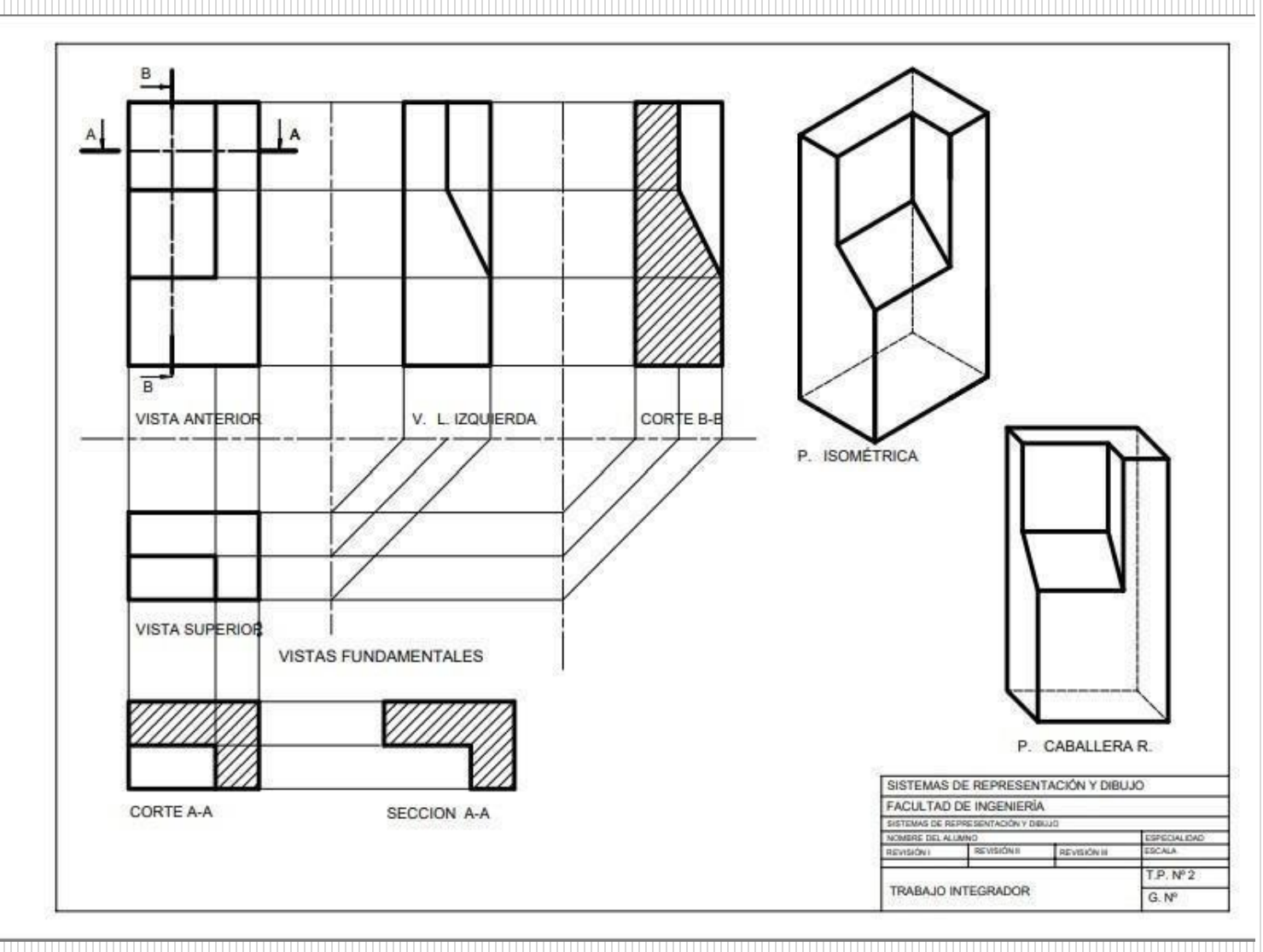

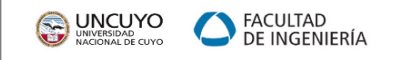

# **CONSIGNAS GENERALES:**

. **Visualizar e interpretar** el objeto, prestando atención, tanto a su generalidad como a sus detalles particulares.

. **Diagramar la organización** de la lámina antes de empezar a dibujar para que las representaciones queden correctamente distribuidas dentro del área de dibujo

. Resolver y aplicar correctamente el procedimiento de construcción de **Vistas, Cortes, Secciones y Perspectivas**. Prestando atención a la correspondencia entra las mismas – dejar todo el procedimiento auxiliar dibujado en el tipo de línea correspondiente.

. Todas las representaciones se dibujarán en **Escala 1:1**

. Los alumnos deberán trabajar con sistema asistido por computadora **CAD** para su resolución

. Colocar los **títulos de cada representación**. Siempre en letra imprenta mayúscula, ubicados debajo de cada representación y alineados a la izquierda de cada dibujo.

. El Trabajo Práctico se realizará en **láminas formato A3 en .PDF**

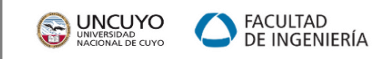

#### *COMPLEMENTOS TEÓRICOS*

#### **SE ADJUNTAN LAS CLASES TEÓRICAS NECESARIAS PARA LA RESOLUCIÓN**

- CLASES TEÓRICAS CAPÍTULOS de 1 a 5.
- ANEXO 1: VOLUMEN A RESOLVER PARA ESPECIALIDAD DE PETRÓLEOS.
- ANEXO 2: MODELO A: VOLUMEN A RESOLVER PARA ESPECIALIDAD INDUSTRIAL.
- ANEXO 3: MODELO B: VOLUMEN A RESOLVER PARA ESPECIALIDAD INDUSTRIAL
- VIDEO1: MANEJO DE INSTRUMENTOS
- VIDEO 2: MANEJO DE INSTRUMENTOS

**LOS MODELOS DE VOLÚMENES A RESOLVER SE DESIGNARÁN EN CLASE.**

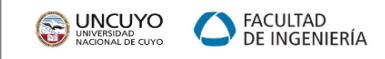

#### **BIBLIOGRAFIA**

Baragiola, Hugo - Sistemas de Representación y Dibujo Técnico - Volumen 1

Baragiola, Hugo - Sistemas de Representación y Dibujo Técnico - Volumen 2 IRAM -

Manual de Normas IRAM - edición 2011.